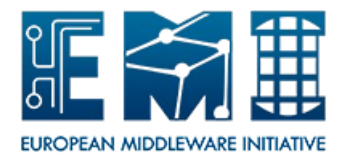

# **EUROPEAN**

# **MIDDLEWARE INITIATIVE**

### **SAGA I**NFORMATION SYSTEM NAVIGATOR

**U S E R S G U I D E F O R C + + P R O G R A M M E R S**

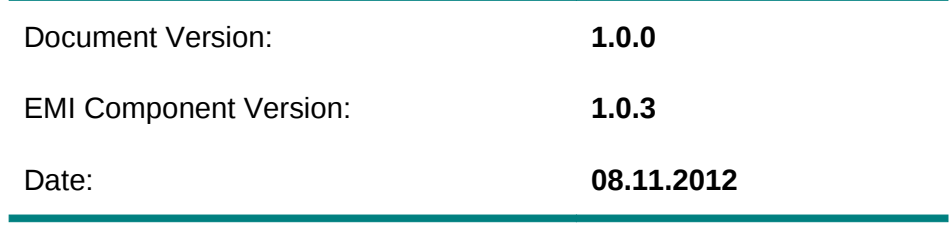

Abstract: This document provides the C++ programmer with the information necessary to get started with the SAGA Information System Navigator API using the gLite adapter

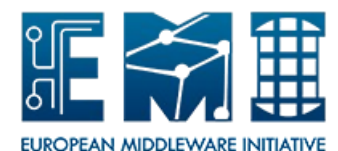

This work is co-funded by the EC EMI project under the FP7 Collaborative Projects Grant Agreement Nr. INFSO-RI-261611.

Copyright notice:

Copyright © Members of the EGEE-III Collaboration, 2008.

See www.eu-egee.org for details on the copyright holders.

EGEE-III ("Enabling Grids for E-sciencE-III") is a project co-funded by the European Commission as an Integrated Infrastructure Initiative within the 7th Framework Programme. EGEE-III began in May 2008 and will run for 2 years.

For more information on EGEE-III, its partners and contributors please see www.eu-egee.org

You are permitted to copy and distribute, for non-profit purposes, verbatim copies of this document containing this copyright notice. This includes the right to copy this document in whole or in part, but without modification, into other documents if you attach the following reference to the copied elements: "Copyright © Members of the EGEE-III Collaboration 2008. See [www.eu-egee.org](http://www.eu-egee.org/) for details".

Using this document in a way and/or for purposes not foreseen in the paragraph above, requires the prior written permission of the copyright holders.

The information contained in this document represents the views of the copyright holders as of the date such views are published.

THE INFORMATION CONTAINED IN THIS DOCUMENT IS PROVIDED BY THE COPYRIGHT HOLDERS "AS IS" AND ANY EXPRESS OR IMPLIED WARRANTIES, INCLUDING, BUT NOT LIMITED TO, THE IMPLIED WARRANTIES OF MERCHANTABILITY AND FITNESS FOR A PARTICULAR PURPOSE ARE DISCLAIMED. IN NO EVENT SHALL THE MEMBERS OF THE EGEE-III COLLABORATION, INCLUDING THE COPYRIGHT HOLDERS, OR THE EUROPEAN COMMISSION BE LIABLE FOR ANY DIRECT, INDIRECT, INCIDENTAL, SPECIAL, EXEMPLARY, OR CONSEQUENTIAL DAMAGES (INCLUDING, BUT NOT LIMITED TO, PROCUREMENT OF SUBSTITUTE GOODS OR SERVICES; LOSS OF USE, DATA, OR PROFITS; OR BUSINESS INTERRUPTION) HOWEVER CAUSED AND ON ANY THEORY OF LIABILITY, WHETHER IN CONTRACT, STRICT LIABILITY, OR TORT (INCLUDING NEGLIGENCE OR OTHERWISE) ARISING IN ANY WAY OUT OF THE USE OF THE INFORMATION CONTAINED IN THIS DOCUMENT, EVEN IF ADVISED OF THE POSSIBILITY OF SUCH DAMAGE.

Trademarks: EGEE and gLite are registered trademarks held by CERN on behalf of the EGEE collaboration. All rights reserved"

**Document Log**

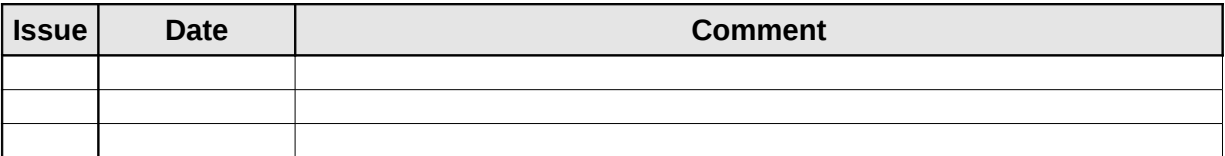

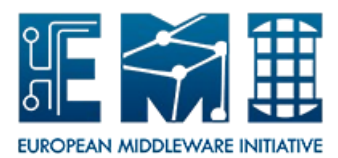

### TABLE OF CONTENTS

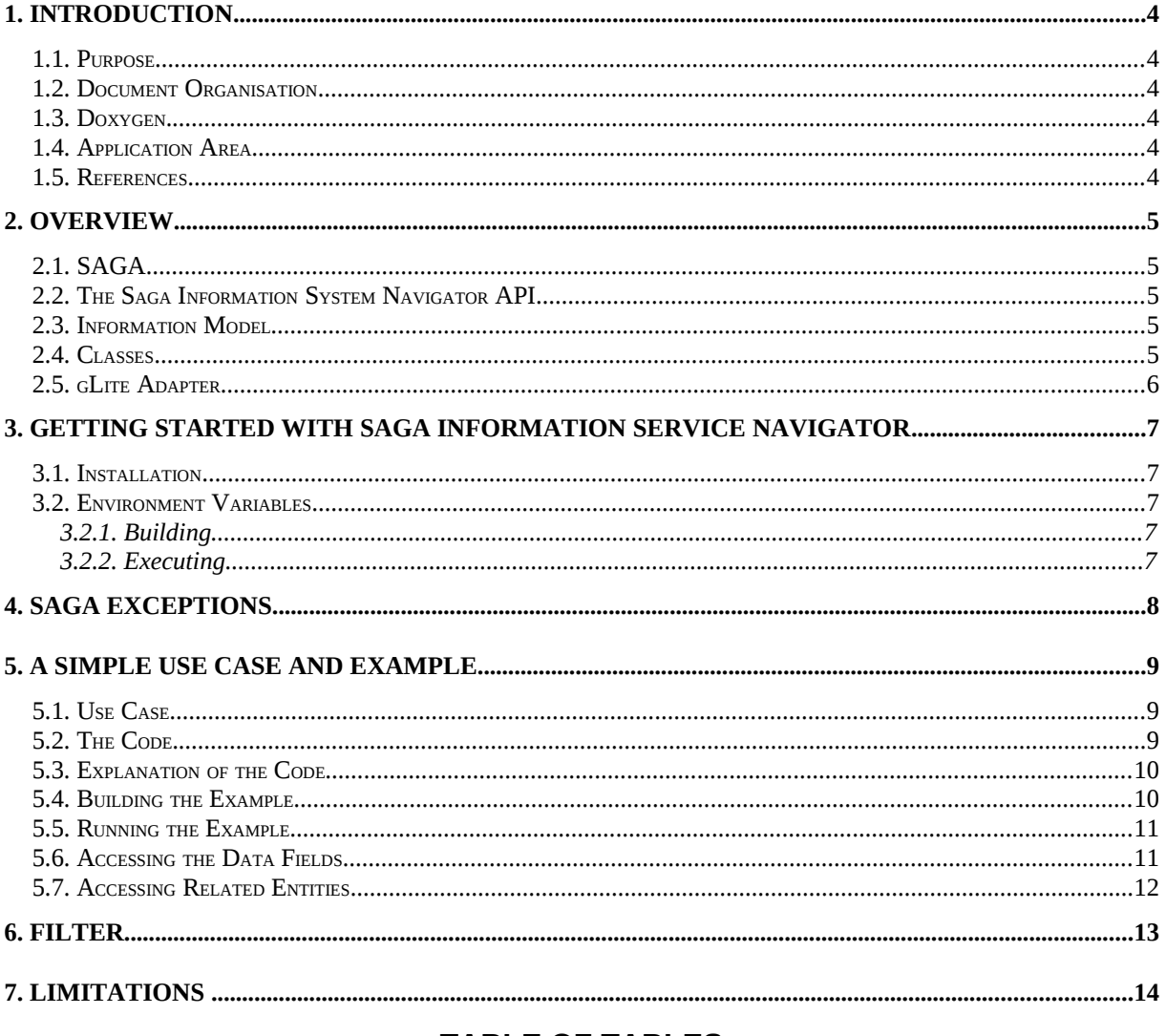

#### **TABLE OF TABLES**

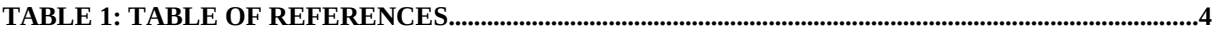

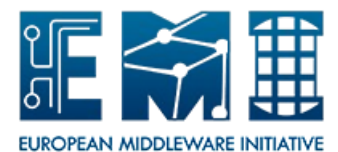

#### **1. INTRODUCTION**

#### **1.1. PURPOSE**

This document is intended to get people started with SAGA Information System Navigator. It contains instructions on how to build and run an application with reference to the gLite adapter for the Information System Navigator. This guide should be read in conjunction with the API documentation.

#### **1.2. DOCUMENT ORGANISATION**

The document starts with an overview of the SAGA Information System Navigator API and the API's classes. Guidance on the required environment variables in Section [3](#page-6-0) is followed by descriptions of possible exceptions in Section [4.](#page-7-0) This is followed by a simple example of how to use the API. Section [6](#page-12-0) gives details about the use of the filters that are used by the API to select data.

#### **1.3. DOXYGEN**

The doxygen html files for the SAGA C++ API can be found in /usr/share/doc/glite-sagaadapters-cpp/html/classsaga\_1\_1isn\_1\_1entity\_data\_set.html

#### **1.4. APPLICATION AREA**

This guide is intended for use by middleware developers who's code needs to obtain more detailed data about a service than that available via the SAGA Service Discovery API.

#### **1.5. REFERENCES**

<span id="page-3-3"></span><span id="page-3-2"></span><span id="page-3-1"></span><span id="page-3-0"></span>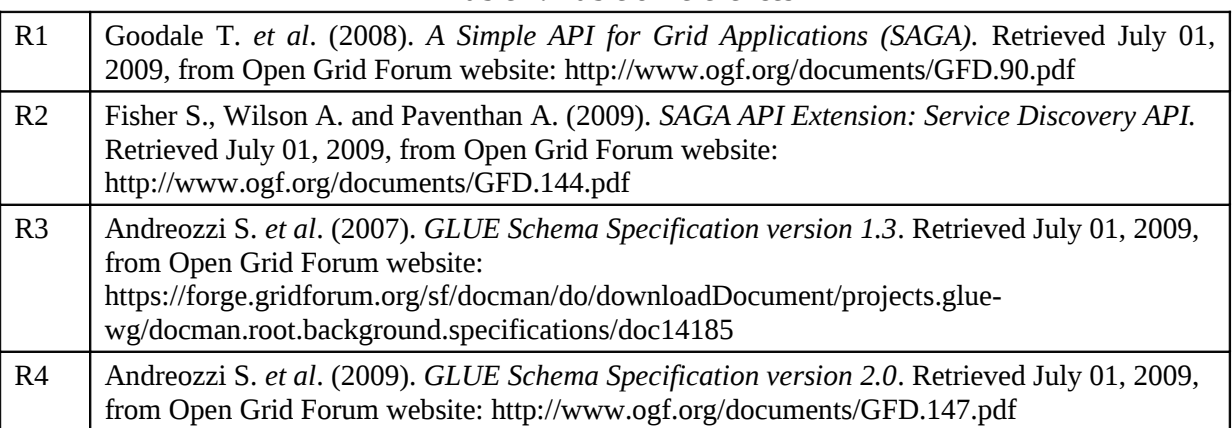

#### **Table 1: Table of references**

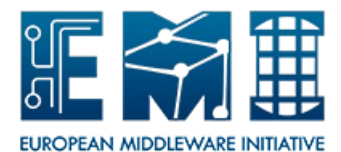

#### **2. OVERVIEW**

#### **2.1. SAGA**

SAGA is the "Simple API for Grid Applications", a high level, application-oriented API for grid application development. This is an Open Grid Forum (OGF) standard, [\[R1\]](#page-3-3).

#### **2.2. THE SAGA INFORMATION SYSTEM NAVIGATOR API**

The Information System Navigator (ISN) API is an extension to SAGA that has not yet been through the OGF standardisation process. The ISN API provides a mechanism to retrieve data from the information model of a service. The quality of the information returned will depend upon the quality of the data in the back-end system. The gLite adapter for the ISN obtains information from a BDII.

This API has been designed to add value to the  $org.org.org.sqqa.sd$  package, [\[R2\]](#page-3-2). Having selected a service with the org.ogf.saga.sd.Discoverer API, this API provides the means to traverse the information model and retrieve data published about that service. Alternatively it is possible to start with a selected entity type rather than a service. An optional filter can be used to restrict the results returned.

#### **2.3. INFORMATION MODEL**

This API can be used to navigate any information system that can be represented as an entity relationship model. The information models supported is dependent on the adapter, with the gLite adapter providing support for GLUE 1 [\[R3\]](#page-3-1) and GLUE 2 [\[R4\]](#page-3-0).

#### **2.4. CLASSES**

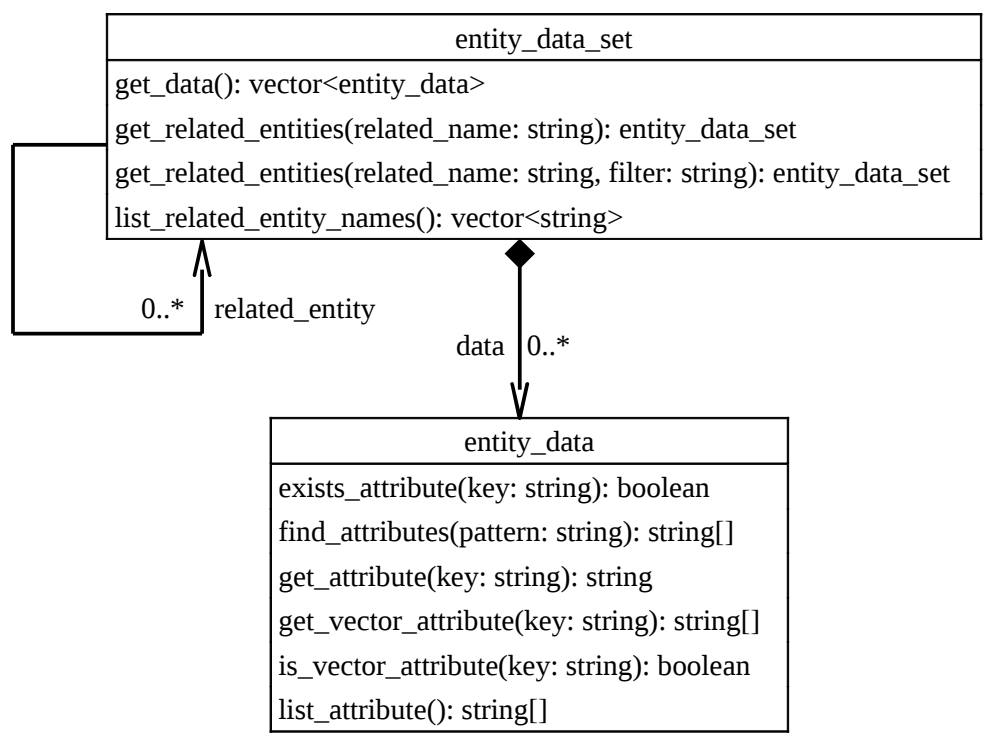

This API consider  $f$  and the data set of an entity data set of entity data set of  $\frac{1}{2}$  at a objects. This API Con**Figure 1.** Information System Navigator Entity Relationship Diagram<sup>ata objects.</sup><br>The entity names and get related entities. The get data method returns a set of objects of the entity data

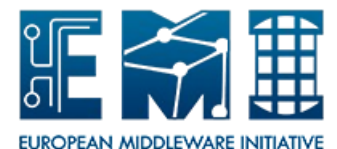

class, with each entity data object representing an instance of an entity as described in the GLUE entity relationship model. The list related entity names method returns a list of names of entities for use with the get related entities method, with the names represent the entities, in the GLUE entity relationship model, that can be navigated to from the current entity. The get related entities method returns an object of the entity data set class, filtered according to a specified filter, Section [6.](#page-12-0)

The entity data gives *ReadOnly* access to all the key names and values in the entity data object.

#### **2.5. GLITE ADAPTER**

The gLite adapter uses the BDII information system. It may try to use a BDII but not be able to access it. If no result can be returned because of BDII or other internal problems, it will throw the NoSuccess exception.

The adapter provides support for the GLUE 1 and GLUE 2. This is done via a series of XML files provided by the org.glite.saga-adapter.isn-common component. When using the API the information model has to be specified, the gLite adapter currently supports the values 'glue1' and 'glue2', see Section [5.](#page-8-0)

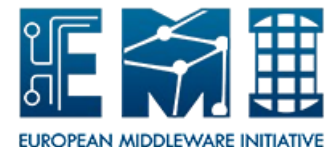

#### <span id="page-6-0"></span>**3. GETTING STARTED WITH SAGA INFORMATION SERVICE NAVIGATOR**

#### **3.1. INSTALLATION**

It is recommended that yum is used to install the client:

yum install emi.saga-adapter.isn-cpp

#### <span id="page-6-1"></span>**3.2. ENVIRONMENT VARIABLES**

You should ensure the required variables are set as listed below.

#### **3.2.1. Building**

SAGA\_LOCATION=/usr

The SAGA\_LOCATION is the location of the C++ installation of SAGA.

Boost headers to match the installed boost libraries are needed (typically boost-devel in the case of an RPM).

#### <span id="page-6-2"></span>**3.2.2. Executing**

SAGA\_LOCATION=/usr The SAGA\_LOCATION is the location of the C++ installation of SAGA.

LD\_LIBRARY\_PATH=\$SAGA\_LOCATION/lib/ The LD\_LIBRARY\_PATH is required by the C++ adapter.

BDII\_URL=ldap://host.domain:2170

The BDII\_URL is the URL of the LDAP server to be used by the adapter when a URL is not passed in via the API. This takes preference over the LCG\_GFAL\_INFOSYS and the hard coded value of the CERN bdii.

LCG\_GFAL\_INFOSYS=host.domain:2170

LCG GFAL INFOSYS will be used if BDII\_URL is not set. This takes preference over the hard coded value of the CERN bdii.

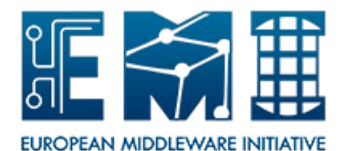

#### <span id="page-7-0"></span>**4. SAGA EXCEPTIONS**

**SagaException** is the base class for all exceptions in SAGA.

**AuthenticationFailedException** is thrown if none of the available session contexts could successfully be used for authentication.

**AuthorizationFailedException** is thrown if none of the available contexts of the used session could be used for successful authorization. This error indicates that the resource could not be accessed at all, and not that an operation was not available due to restricted permissions.

**BadParameterException** is thrown if a filter has an invalid syntax or if a filter uses invalid keys.

**DoesNotExistException** is thrown if the URL is syntactically valid, but no service can be contacted at that URL.

**IncorrectState** is thrown if the object a method was called on is in a state where that method cannot possibly succeed.

**IncorrectURLException** is thrown if an implementation cannot handle the specified protocol, or that access to the specified entity via the given protocol is impossible.

**NoSuccessException** is thrown if no result can be returned because of information system or other internal problems.

**NotImplementedException** is thrown if the method is not implemented by that SAGA implementation at all.

**PermissionDenied** is thrown when the method failed because the identity used did not have sufficient permissions to perform the operation successfully.

**TimeoutException** is thrown if a remote operation did not complete successfully because the network communication or the remote service timed out.

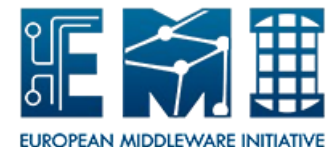

#### <span id="page-8-0"></span>**5. A SIMPLE USE CASE AND EXAMPLE**

#### **5.1. USE CASE**

A use case, which is illustrated below [5.2,](#page-8-1) is where data regarding selected sites are required. For this example we use the information model "glue1" and select the entity "Site". To restrict the sites returned by the query the filter "Description='LCG Site'" is used, where "Description" is an attribute of the "Site" entity. An EntityDataSet object is returned in response to the query. This object contains a set of EntityData, with each EntityData relating to details about an individual site. Section [5.6](#page-10-0) shows how to extract the data for each site.

#### <span id="page-8-1"></span>**5.2. THE CODE**

```
1 #include "saga/saga/isn.hpp"
 2 int main(int argc, char *argv[])
 {
3
      std::string model = "glue1";
    std::string entity name = "Site";
      std::string filter = "Description='LCG Site'";
      try
      {
          // Create an EntityDataSet
      saga::isn::entity data set eds(model, entity name, filter);
          std::cout << "Selected " << eds.get_entity_count() << " sites" 
              << std::endl;
      std::vector<std::string> rel = eds.list related entity names();
      std::vector<std::string>::const_iterator_iter;
          std::vector<std::string>::const_iterator endIter = rel.end();
          std::cout << "Related Enities:"<< std::endl;
      for ( iter = rel.begin(); iter != endIter; ++iter )
          {
        std::cout << " " << *iter << std::endl;
          }
      }
      catch ( saga::exception& e )
      {
      std::cerr << "ERROR: " << e.get message() << std::endl;
      exit(1);4
5
6
7
8
9
10
11
12
13
14
15
16
17
18
19
20
21
22
23
24
25
```
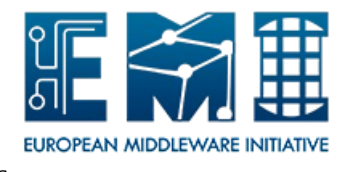

```
  }
26
```

```
  return 0;
}
2827
```
#### **5.3. EXPLANATION OF THE CODE**

Line 1 is the include statement.

Line 4 sets the name of the data model to be used. This can be 'glue1' or 'glue2'.

Line 5 sets the name of the entity to be selected. This has to be an entity defined in the selected data model.

Line 6 specifies a filter to be used when populating the entities data set. The use of filters is described in Section [6.](#page-12-0)

Line 10 creates an entity data set. The underlying adapter will attempt to use the value set in the environment variable BDII URL as the URL to contact the BDII, see [3.2.2.](#page-6-2)

Lines 11-12 displays the count of entities (sites) returned.

Lines 13-20 displays the names of the entities that can be navigated to from the current entity.

Lines 22-26 reports any SAGA exceptions.

#### **5.4. BUILDING THE EXAMPLE**

Ensure that the environment is setup correctly (see [3.2\)](#page-6-1). The following makefile will build the example.

```
NUM = oneSRC = isn_example_$(NUM).cpp
OBJ = $ (SRC:*.cpp=*.o)BIN = isn example $(NUM)CXXFLAGS = 
LDFLAGS = -1 saga_package_isn
all: $(BIN)
$(BIN): $(OBJ)
      $(CXX) $(LDFLAGS) -0 $ \& $ \&clean:
```
 $\ell$ \$(RM) \$(OBJ) \$(BIN)

Assuming the above is in a file called Makefile, the command 'make' will build the example

#### **5.5. RUNNING THE EXAMPLE**

Ensure that the environment is set up correctly (see [3.2\)](#page-6-1). Assuming you are in the directory where sd\_example\_one is then

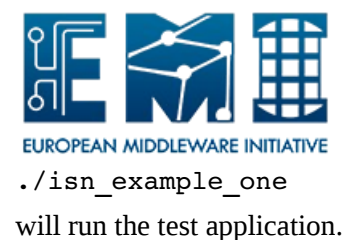

<span id="page-10-0"></span>**5.6. ACCESSING THE DATA FIELDS**

In order to examine the contents of the data associated with an entity add the following after line 21:

```
    // Extract the data set
       std::vector<saga::isn::entity data> data set = eds.get data();
           std::vector<saga::isn::entity_data>::const_iterator dataIter;
       std::vector<saga::isn::entity data>::const iterator
       endIter = data set.end();
           for ( dataIter = data_set.begin(); dataIter != endIter; ++dataIter )
           {
         std::vector<std::string> attribNames = dataIter->list attributes();
         std::vector<std::string>::const_iterator_attribNamesIter;
               std::vector<std::string>::const_iterator
         attribNameSEnd = attribNames.end();
               for ( attribNamesIter = attribNames.begin();
                        attribNamesIter != attribNamesEnd;
                        ++attribNamesIter )
               {
                   if ( !dataIter>attribute_is_vector(*attribNamesIter) )
  \overline{\mathcal{L}}          std::string
              attribValue = dataIter->get attribute(*attribNamesIter);
                        std::cout << *attribNamesIter << ": "
                        << attribValue << std::endl;
                    }
                   else
                    {
                        std::vector<std::string> attribValues =
              dataIter->get vector attribute(*attribNamesIter);
              std::vector<std::string>::const_iterator attribValuesIter;
                        std::vector<std::string>::const_iterator
                        attribValuesEnd = attribValues.end();
                        for ( attribValuesIter = attribValues.begin();
 1
 2
3
 4
 5
 6
 7
8
9
10
11
12
13
14
15
16
17
18
19
20
21
22
23
24
25
26
27
28
29
30
```
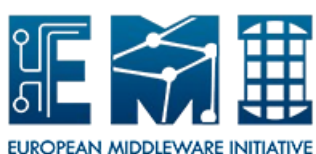

```
              attribValuesIter != attribValuesEnd;
                                      ++attribValuesIter )
   \overline{\mathcal{L}}            std::cout << *attribNamesIter << ": "
                                 << *attribValuesIter << std::endl;
             }
                       }
                  }
                  std::cout << std::endl;
             }
31
32
33
34
35
36
37
38
39
40
```
Line 2 extracts the data set.

Lines 6-40 loop round the data set.

Lines 12-38 loop round the attributes of an individual entry in the data set and displays them. Scalar and vector attributes have to be handled separately.

#### **5.7. ACCESSING RELATED ENTITIES**

To navigate to a different entity, for example from the "Site" entity to the "Cluster" entity add the following line of code:

saga::isn::entity data set

```
clusterEntity = eds.get related entities("Cluster");
```
This creates a new entity data set that contains data about all "Clusters" corresponding to the originally selected "Sites". N.B. the new set will contain entries for every cluster at each of the originally selected sites.

In order to restrict the number of cluster selected we can us a filter with the get\_related\_entities method. For example:

saga::isn::entity data set

```
clusterEntity = eds.get related entities("Cluster", "Name='xxxx'");
```
The filter can be used to evaluate one or more of the clusters attributes, see Section [6](#page-12-0) for a description of the use of filters.

As with the data about each site, the data associated with each cluster can be examined, as described in [5.6.](#page-10-0)

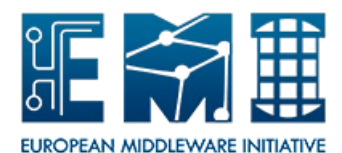

#### <span id="page-12-0"></span>**6. FILTER**

There is a filter string which acts to restrict the set of entities returned. The filter string uses SQL92 syntax as if it were part of a WHERE clause acting to select from a single table. SQL92 has been chosen because it is widely known and has the desired expressive power. Multi-valued attributes are treated as a set of values.

Only the following operators are permitted in expressions not involving multi-valued attributes: IN, LIKE, AND, OR, NOT,  $=$ ,  $>$ ,  $\leq$ ,  $\leq$ ,  $\leq$ ,  $\leq$  in addition to column names, parentheses, column values as single quoted strings, numeric values and the comma. For a multi-valued attribute, the name of the attribute MUST have the keyword ALL or ANY immediately before it, unless comparison with a set literal is intended. For each part of the expression, the attribute name MUST precede the literal value.

The LIKE operator matches string patterns:

'%xyz' matches all entries with trailing xyz

'xyz%' matches all entries with leading xyz

'%xyz%' matches all entries with xyz being a substring

The ESCAPE keyword can be used with LIKE in the normal way.

Column names and values are case sensitive .

The operators  $>=, >, >=$  and  $\leq$  are not supported when applied to strings.

Column names in the the filter string are matched against the attribute names of the entity.

If values are specified as numeric values and not in single quotes, the values will be converted from string to numeric for comparison.

Attributes may be multi-valued. If a filter string does not have the correct syntax to accept multivalued attributes, and an entity has more than one value for an attribute mentioned in the filter, that entity MUST be rejected.

Some examples are:

 Description='LCG Site' OR Description='EGEE Site' Latitude  $>= 0$  AND Latitude  $<= 5$ 

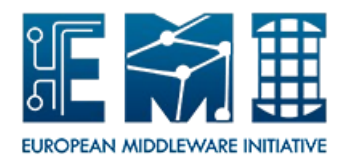

#### **7. LIMITATIONS**

This section lists the limitations of the adapter.

• The use of the keywords UP and DOWN, for use when navigating to related entities, is not implemented.